Data Warehouse on Google Cloud

# 수많은 기업들이 BigQuery를 활용하는 이유는?

Ver. 1.0 2022-07-14 update

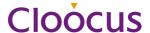

| AGENDA |  |
|--------|--|
|        |  |

| 01 |   | Intro                         |
|----|---|-------------------------------|
|    | • | Smart Analytics with BigQuery |

O2 Session 1
Common Data Analytics Pipeline on GCP

O3 Session 2 integration BigQuery with GWS & GA

04 Summary & QnA

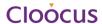

### **Closing the Data Value Gap**

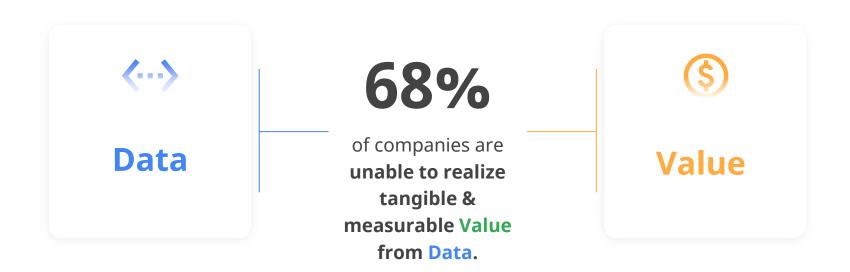

# Accelerating trends are pushing the boundaries of existing data analytics stack

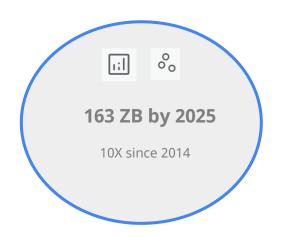

Data volume, velocity & variety continues to grow at rapid pace

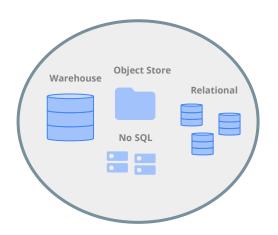

Data is increasingly distributed across storage systems, clouds, regions

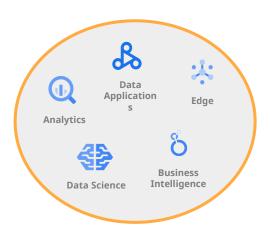

Data is serving more users & use cases than ever before

#### The evolution of business needs has created

a value gap 2022: Exponential & distributed data, multiple use cases, complexity 2010s: More data and advanced analytics **2000s**: Bring data together Operational for analysis AI/ML, Streaming, VALUE GAP **Continuous Intelligence** Management overhead, **VALUE GAP** Business needs **Democratizing data** over time Scale, Cost **VALUE GAP Data Warehouses** in the Cloud and point **Data Lakes** On-prem solutions (HDFS) **Data Warehouses** 

Moving to the future requires a limitless data ecosystem to drive innovation

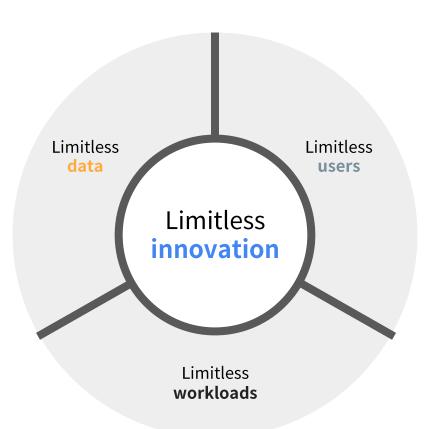

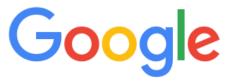

Our mission is to organize the world's information and make it universally accessible and useful.

Customers unlock innovation with Google's Data Cloud

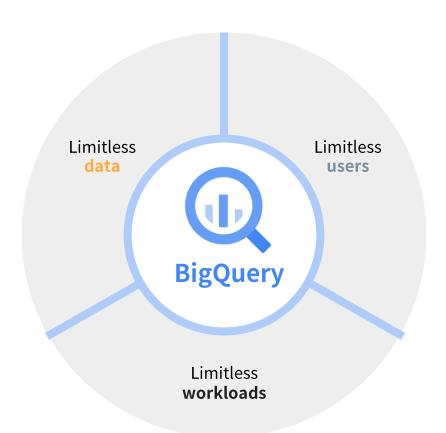

# Google BigQuery

Data warehouse with customers ranging from TB to 100+ PB

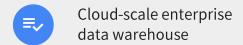

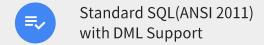

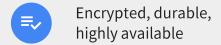

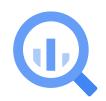

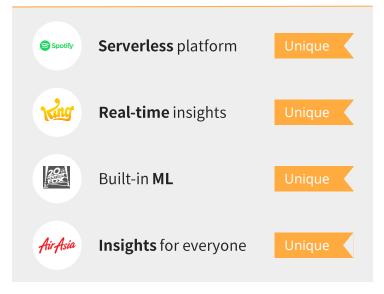

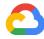

# Continually improving performance

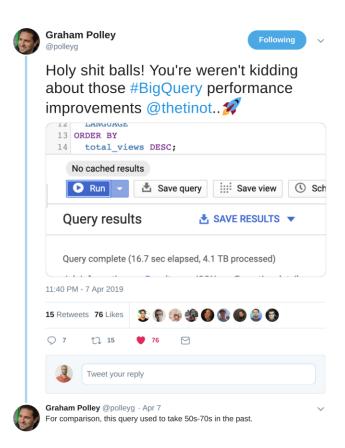

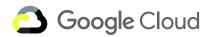

### Serverless big data analytics

Serverless big data analytics

Serverless data analytics

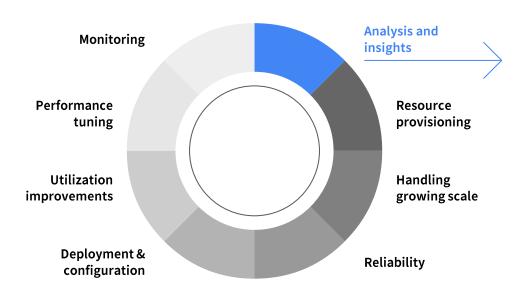

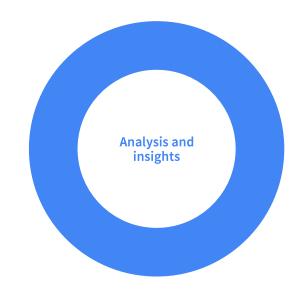

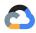

# Limitless Data & Workloads

Intelligent: Self-optimizing architecture and ML "built-in" for broader adoption of advanced 100+ s analytics

Simplified: Real-time and batch. Structured, unstructured, and spatial. In GCP, AWS and Azure

Reliable: Global scale at a predictable cost. Industry's best reliability with 99.99% SLA is 10x more reliable than other clouds

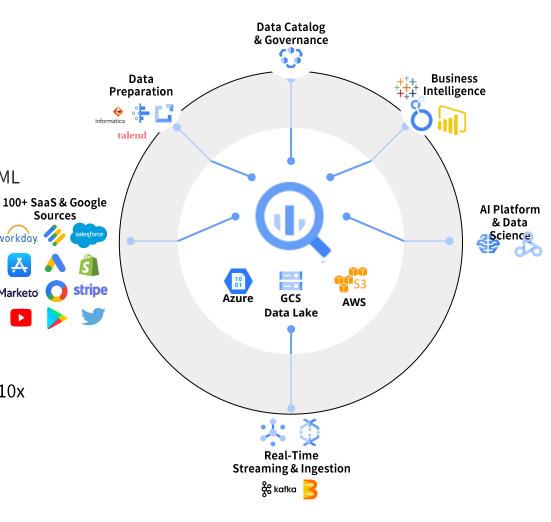

### BigQuery Omni: Overview

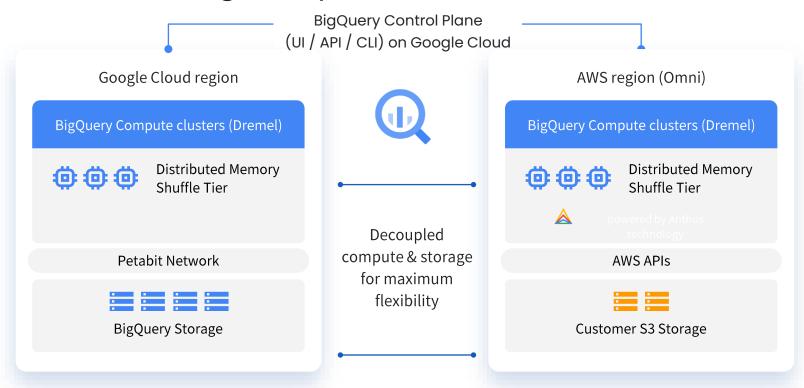

#### Embrace a flexible, multi cloud analytics solution with BigQuery Omni

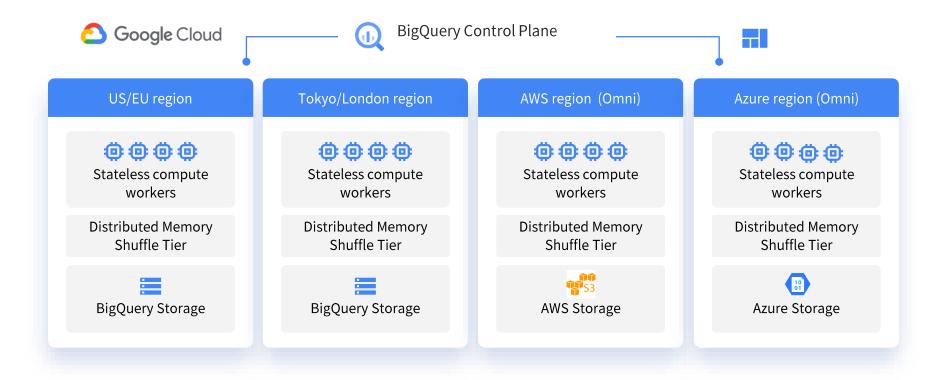

#### Cross-cloud data transfer

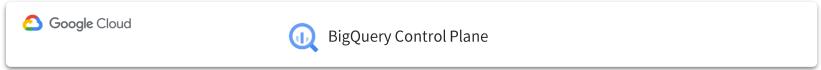

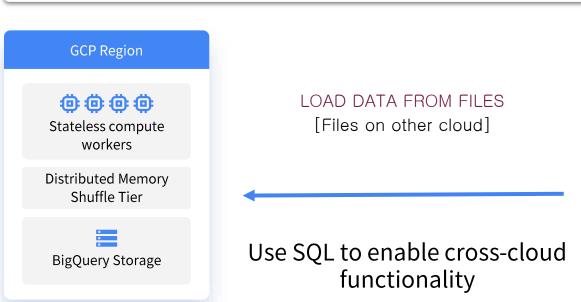

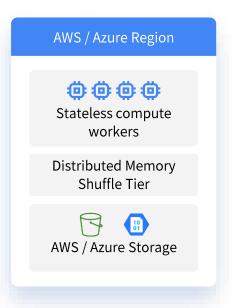

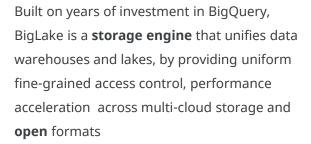

#### Open API interface

Provides an Open API interface for query engines spanning across Google Cloud and open source runtimes to access your distributed data with consistent security & governance controls

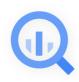

**BigLake** 

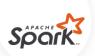

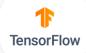

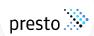

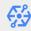

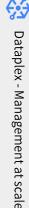

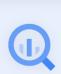

BigQuery

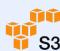

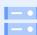

**Object Store** 

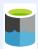

# BigQuery Security & Governance for Data Lakes

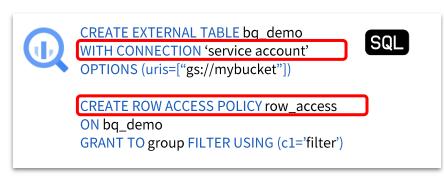

Authorized external tables extend the data management features of BigQuery tables to data lakes. Configured through a service account connection, authorized external tables allow you to manage end users without requiring you to grant permissions on files residing in data lakes.

# Fine grain security for your data in object stores

Row and column level security for authorized external tables defined on Google Cloud Storage, Amazon S3 and Azure data lake storage.

# Better interoperability with access through open APIs

Row, column level security

consistently enforced when using

BigQuery storage APIs from Spark and
other Dataproc supported OSS engines.

# Simplify user access management

Manage access similar to BQ tables without needing to manage file level permissions.

Google's open data platform around BigQuery

delivers value from data

Intelligent: Self-optimizing architecture and ML built-in for broader adoption of advanced analytics.

Simplified: Real-time and batch. Structured, unstructured, and spatial. In GCP, AWS and Azure.

Reliable: Global scale at a predictable cost. Industry's best reliability with 99.99% SLA.

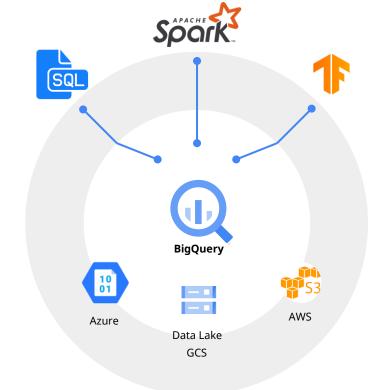

## Announcing

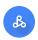

#### Spark on Google Cloud

Industry's first Serverless Spark, integrated with the best of Google Cloud. Run and write spark where you need it across all use-cases: ETL, data science and exploration.

#### Industry's First Serverless Spark for All Workloads

Auto-scale without any manual infrastructure provisioning or tuning for Spark. Empowers customers to shift from managing clusters to workloads.

#### **Pervasive Spark Experience**

Connect, analyze and execute Spark jobs from BigQuery, Vertex AI or Dataplex in 2 clicks, without any custom integrations, using the best of Google-native and Open Source tools.

#### **Flexibility of Consumption**

One size does not fit all. Choose between Serverless, Google Kubernetes Engine (GKE), and compute clusters for your Spark applications

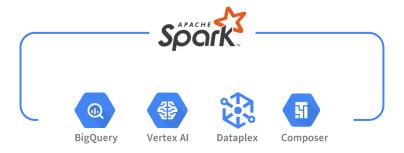

#### Serverless Spark: no clusters to create or manage

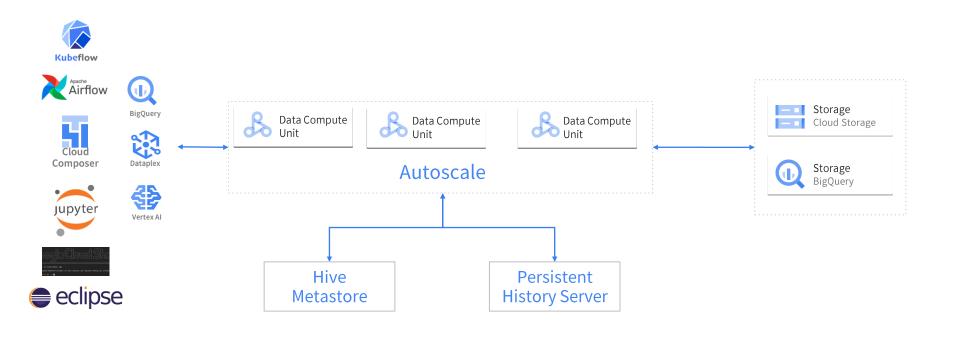

```
gcloud beta dataproc batches submit pyspark \
    --project=${PROJECT} \
    --region=${REGION} \
    gs://dataproc-spark-preview/spark_terasort.py \
    -- --gbs 100 --partitions 1000 \
    --base_dir gs://${BUCKET}/spark_terasort_100/${RANDOM} \
    --phases gen sort
```

# **BQML**

In-Database ML engine

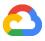

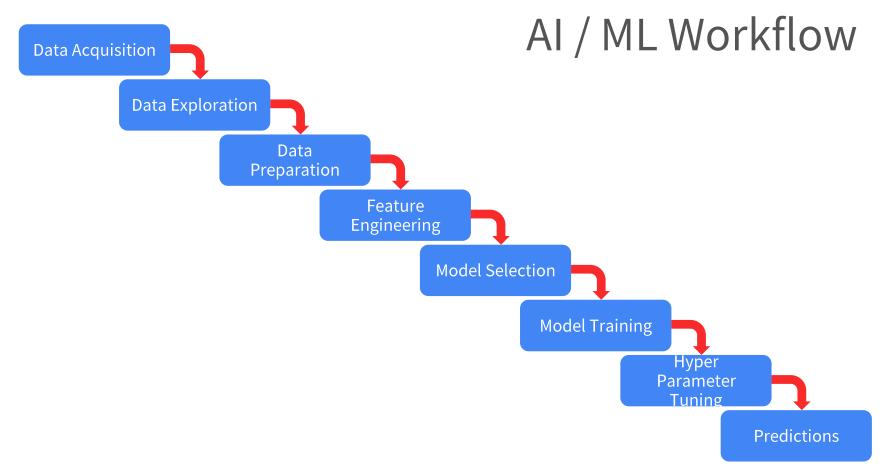

Google Cloud

## Pipeline for ML workflow

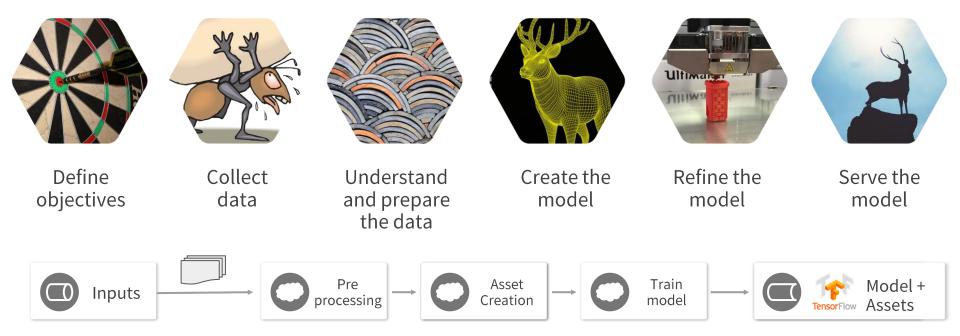

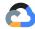

### Typical ML Workflow

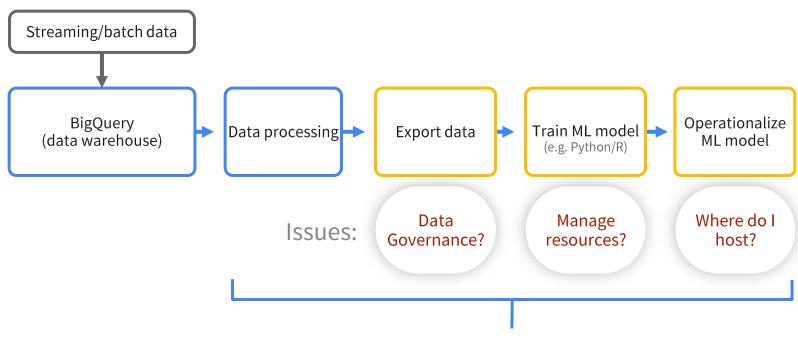

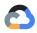

Multiple products & roles can lead to unnecessary complexity & costs

### Typical ML Workflow

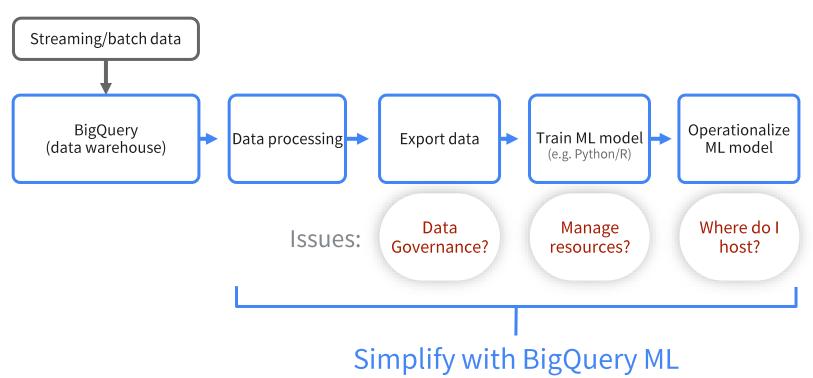

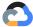

# Key challenges affecting ML

Complex and time consuming to set up data pipelines and multiple tools

Data governance required across tools

Needs advanced data science and programming skill set

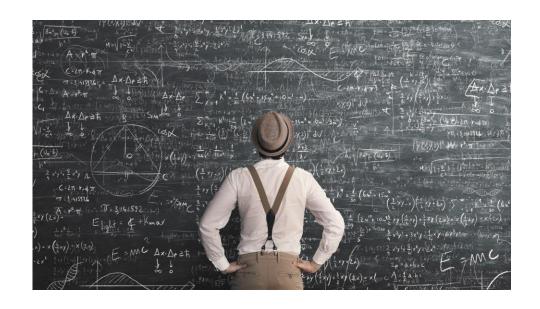

### BigQuery ML makes machine learning super easy

The easiest way to unlock powerful AI/ML capabilities in BigQuery

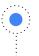

**Train and deploy** ML models in SQL

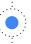

**Execute** ML workflows without moving data from BigQuery

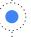

**Automate** common ML tasks

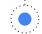

**Simplify** infrastructure management, security & compliance

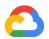

## Behind the scenes - BigQuery ML

#### Through SQL and within BigQuery

Leverage BigQuery's processing power to build a model

Auto-tuned learning rate

Auto-split of data into training and test

**Null** imputation

Standardization of numeric features

One-hot encoding of strings

Class imbalance handling

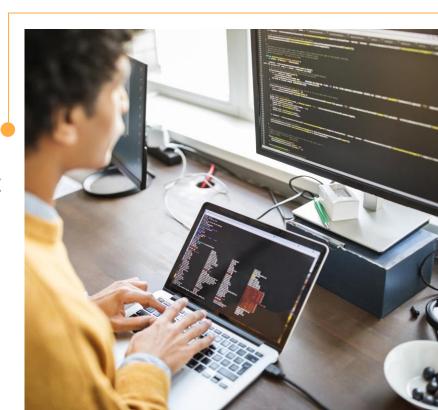

### Build and train with Create Model

**Linear Regressor**: given the weather, how many NYC Citibikes are in circulation?

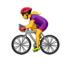

```
CREATE OR REPLACE MODEL `sara-
bgml.bikes.num_trips`
OPTIONS
 (model_type='linear_reg',
  labels=['num_trips']) AS (
 SELECT
    temp,
    visib,
    prcp,
    fog,
    rain_drizzle,
    snow_ice_pellets,
    num_trip's
 FROM
  `sara-bgml.bikes.trips_weather_nyc18`)
```

# Use the model with ML.PREDICT

```
SELECT
 predicted_num_trips,
 num_trips
FROM
 ML.PREDICT(MODEL `sara-
bgml.bikes.num_trips_nyc`,
  SELECT
         temp,
         visib,
         prcp,
         fog,
         rain_drizzle,
         snow_ice_pellets
  FROM
  `sara-bgml.bikes.2017_nycbikes_test` ))
```

# Evaluate the model with ML.EVALUATE

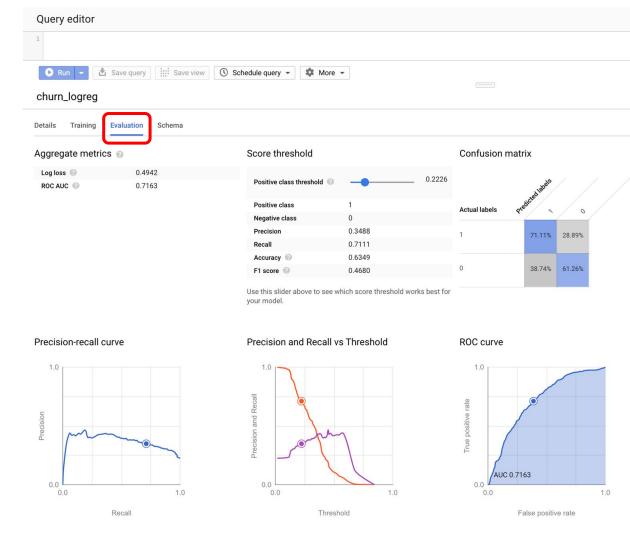

# Evaluate the model with ML.EVALUATE

```
SELECT

*
FROM
ML.EVALUATE(
    MODEL [DATASET].churn_logreg
)
```

| Row | precision          | recall            | accuracy           | f1_score            | log_loss            | roc_auc            |
|-----|--------------------|-------------------|--------------------|---------------------|---------------------|--------------------|
| 1   | 0.4367816091954023 | 0.105555555555556 | 0.7672521957340025 | 0.17002237136465326 | 0.49420724043767983 | 0.7162997002997002 |

#### ML without data transfer

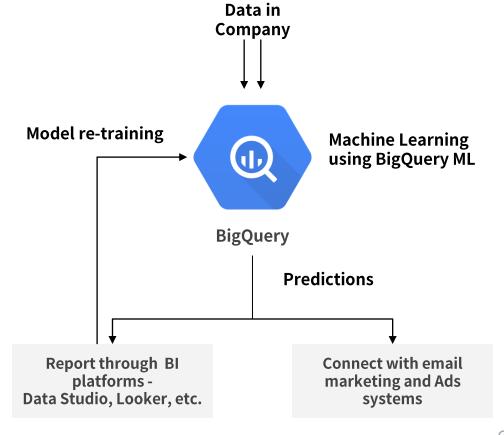

### BigQuery ML supported models and features

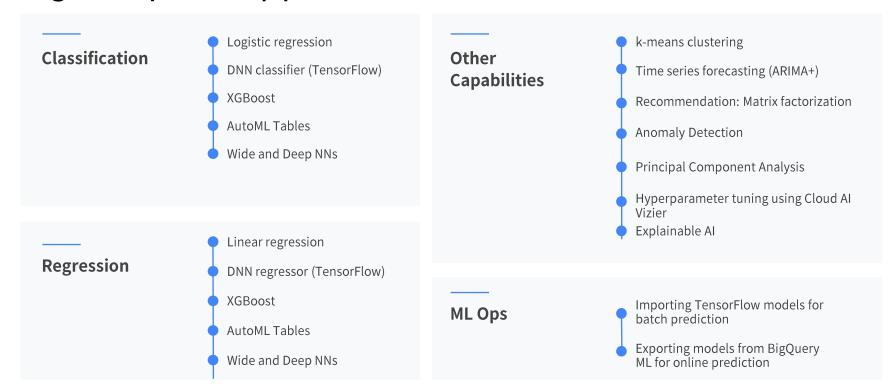

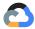

#### MLOps tooling for BigQuery ML

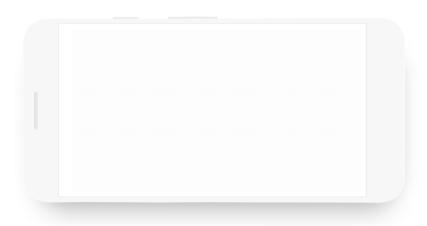

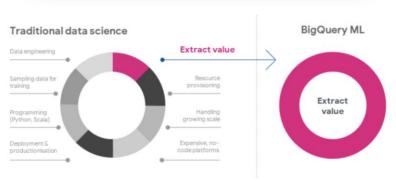

Manage production models using Vertex Al Model Registry

Use models in **BigQuery** or deploy behind a **REST endpoint** 

Orchestrate data prep, training, and eval with **Vertex Al Pipelines** 

# Manage production models using Vertex Al Model Registry

Linear regression

- Register, organize, track, and version your trained and deployed ML models supporting AutoML, BQML, and custom workflows
- Store model metadata and runtime dependencies for deployability.
- Integrate with the model evaluation and deployment capabilities and track online and offline evaluation metrics for the models. [on roadmap]
- Govern the model launch process: review, approve, release, and roll back. [on roadmap]

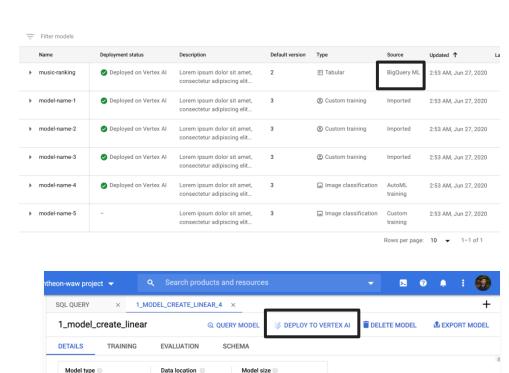

23.2 MB

### Use models in **BigQuery** or deploy behind a **REST endpoint**

#### **Batch Predictions inside BigQuery** Model prediction inside of BigQuery queries

Good for data analysis, especially over large batches of data

#### 

#### **Vertex Online prediction**

Get model predictions for single examples over a REST API

Good for integration with applications, especially requiring low-latency

Leverage Vertex Model Monitoring

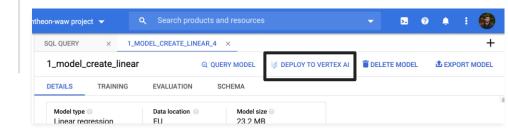

# Orchestrate data prep, training, and eval with Vertex AI Pipelines

- Easy to use Python SDKs
  Build pipelines using Data Scientist friendly
  SDKs like TensorFlow Extended and
  Kubeflow Pipelines.
- Automated, Scalable and Cost Effective
  Leverage GCPs managed services to build
  scalable pipelines. Pay for only the resource
  you use.
- Streamlined MLOps
  Automatic metadata tracking

#### **BigQuery Model operators**

- BigqueryQueryJobOp
- BigqueryCreateModelJobOp
- BigqueryExportModelJobOp
- BigqueryPredictModelJobOp
- BiggueryEvaluateModelJobOp

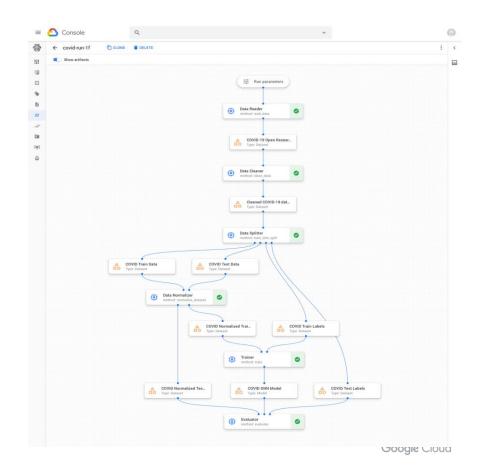

# **Limitless Users**

By delivering data experiences for all data people

Deliver the right tools to the right people.

Google's varied data experiences make it easy for any team to drive analysis from its leading DBMS platform.

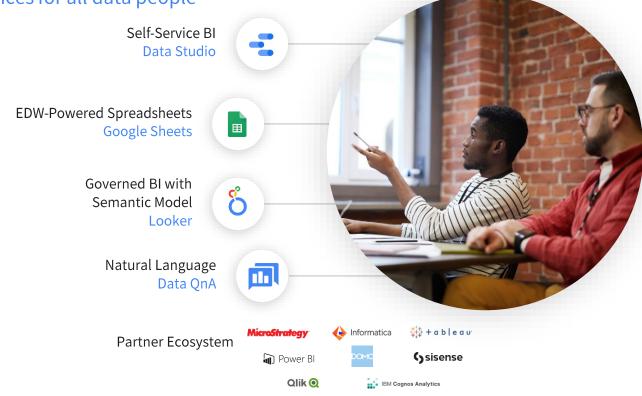

# Introducing Connected Sheets

Combining the best of Big Query and the familiarity of Sheets to empower workforces and assist with:

- Unlocking big data insights
- Accelerating data workflows
- Improving cost-efficiency
- Strengthening data security

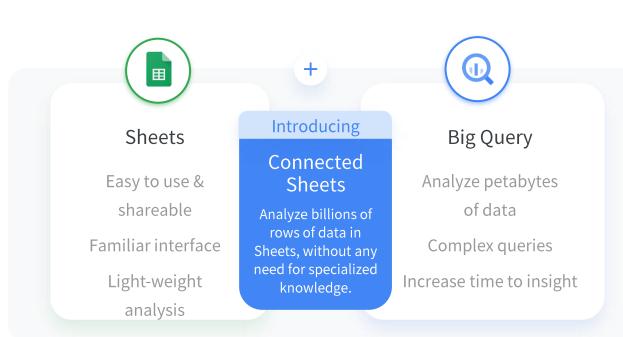

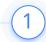

# Single source of truth

Access billion rows of BigQuery data directly in Sheets without compromising security and performance.

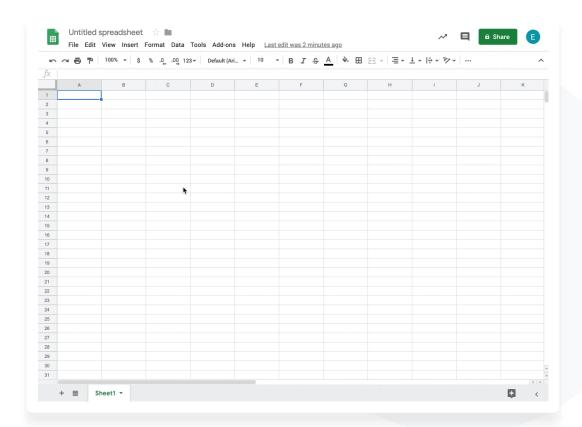

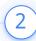

# Do more with familiar tools

Unlock insights from your data using features you're already familiar with in Sheets, such as pivot tables, charts, and formulas.

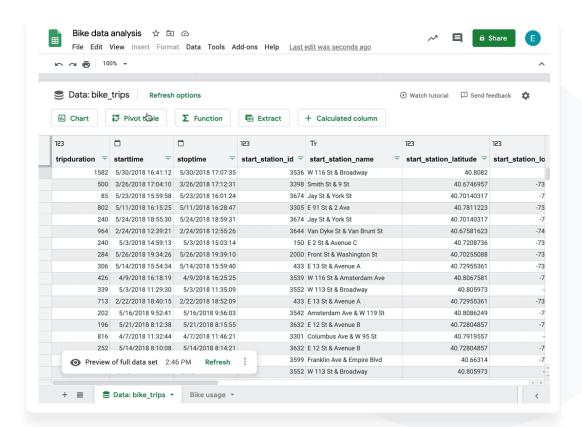

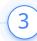

# Fresh insights

Help ensure insights are based on the most up-to-date BigQuery data by setting up automatic data refreshes in Sheets.

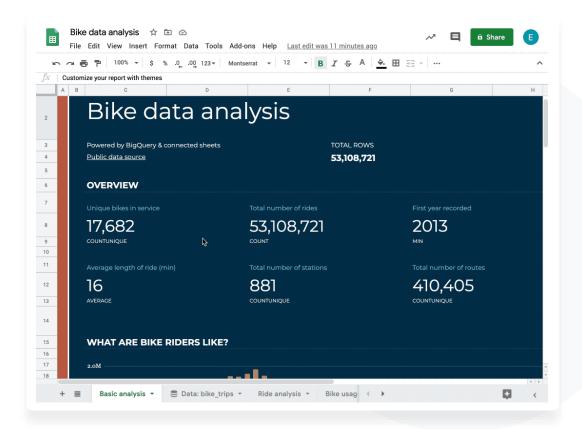

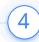

# Help secure collaboration

Share insights and collaborate securely with colleagues, analysts, or other stakeholders in a familiar spreadsheet interface.

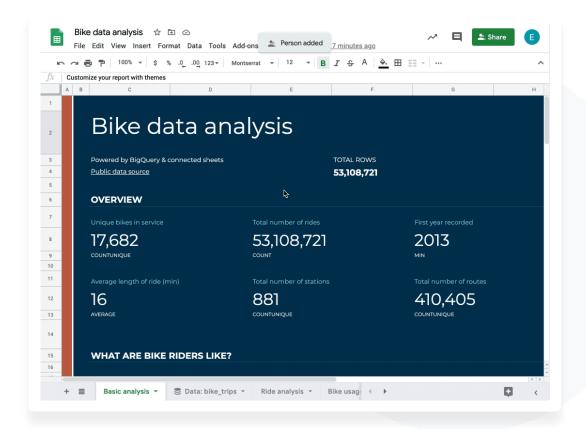

# 01 Intro

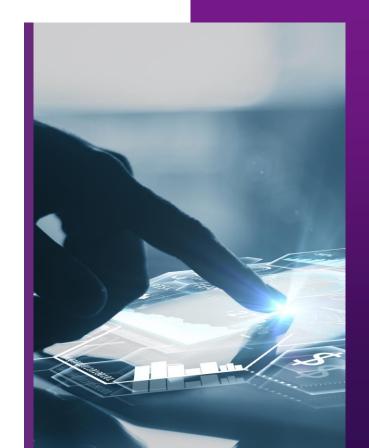

# 02 Session 1

# Common Data Analytics Pipeline on GCP

- 1. Data Pipeline on GCP
- 2. Data Insight on GCP
- 3. Reference

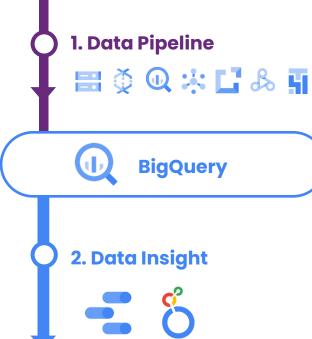

3. Reference

# BigQuery를 활용하는 이유

Enterprise Data Warehouse인 BigQuery의 장점을 소개합니다.

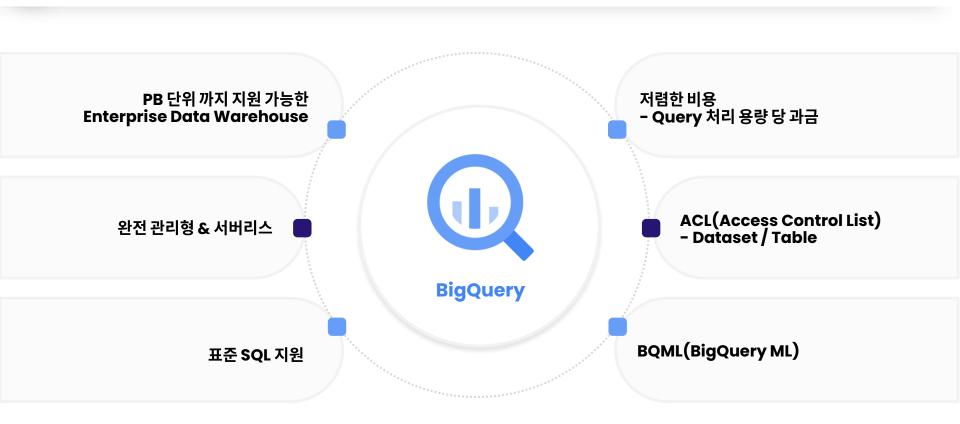

# Data Pipeline on GCP

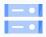

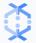

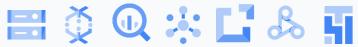

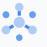

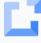

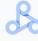

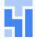

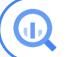

**BigQuery** 

2-2 Data Insight on GCP

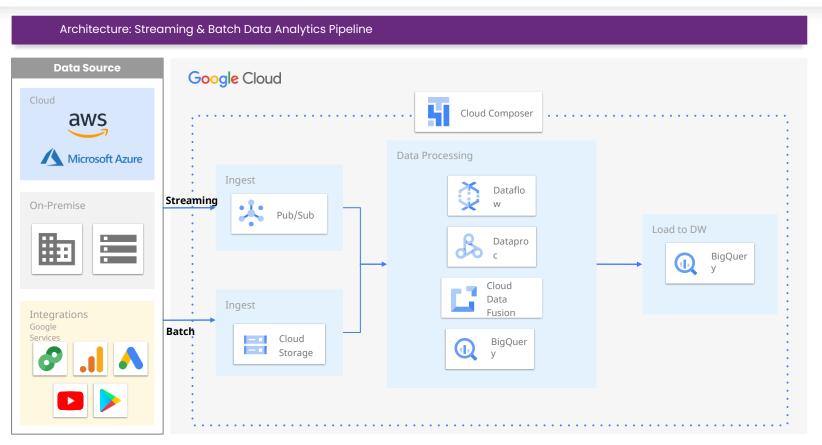

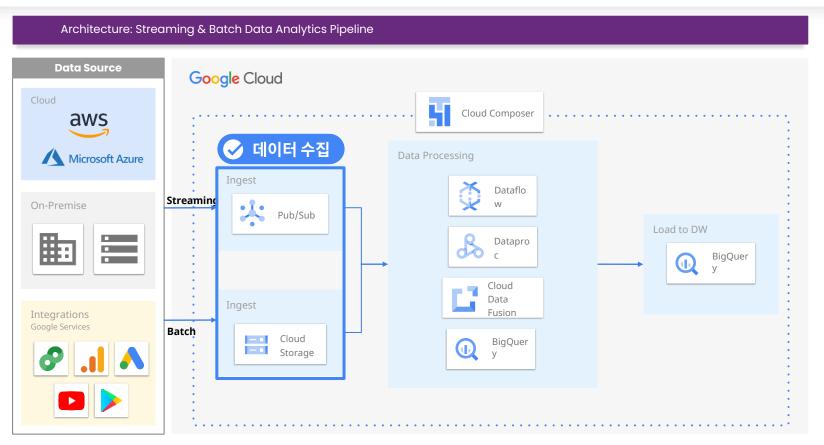

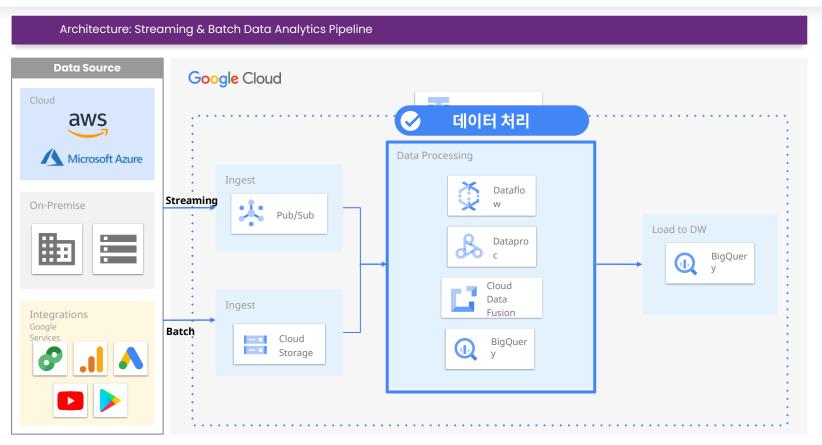

### **Data Processing Service in Google Cloud**

Google Cloud에서 데이터를 처리할 때 사용하는 서비스를 소개합니다.

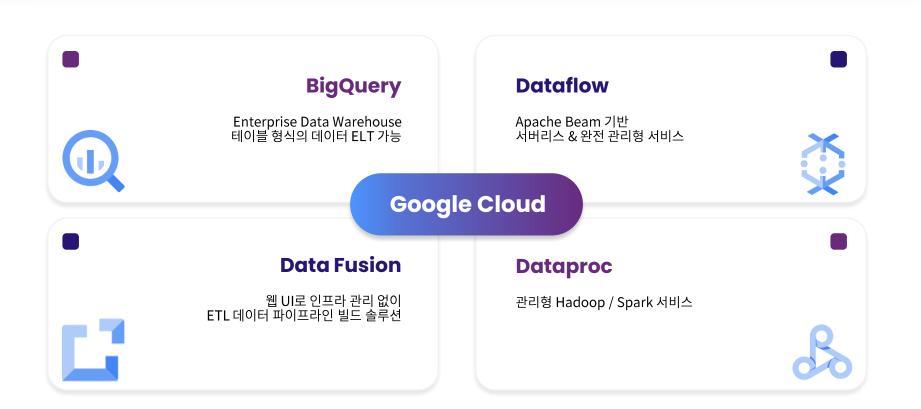

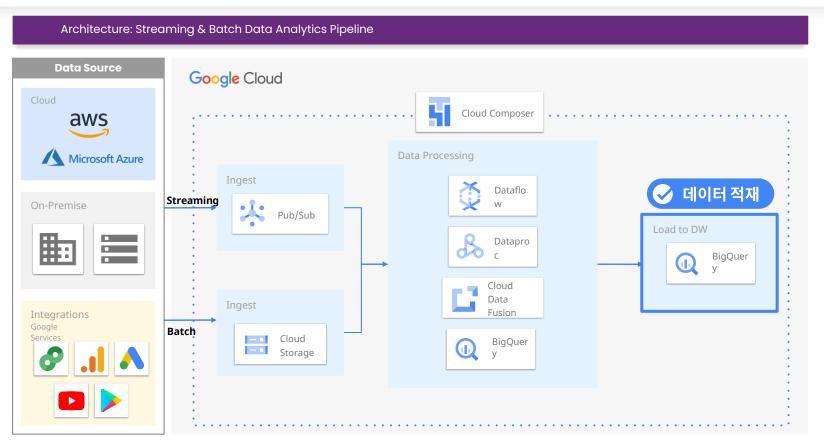

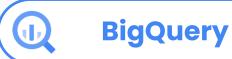

# 2-2 Data Insight with GCP

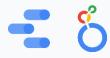

2-3 Reference

# BigQuery를 Data Mart로 활용

BigQuery ACL(Access Control List)과 View 기능을 활용해 Data Mart로서 BigQuery를 활용합니다.

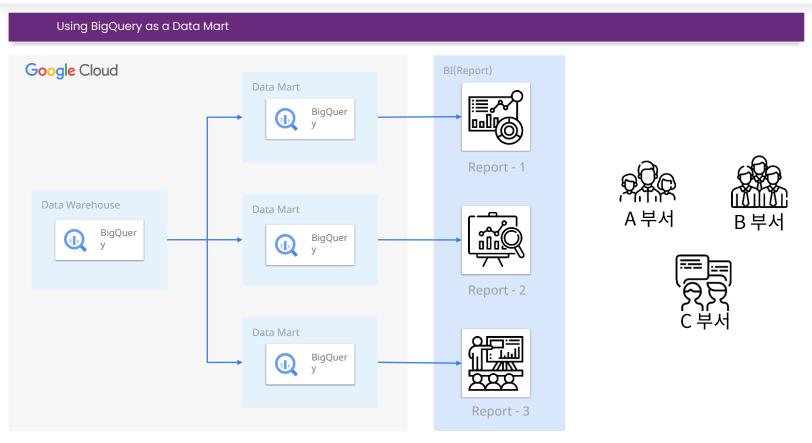

# BigQuery를 Data Mart로 활용

BigQuery ACL(Access Control List)과 View 기능을 활용해 Data Mart로서 BigQuery를 활용합니다.

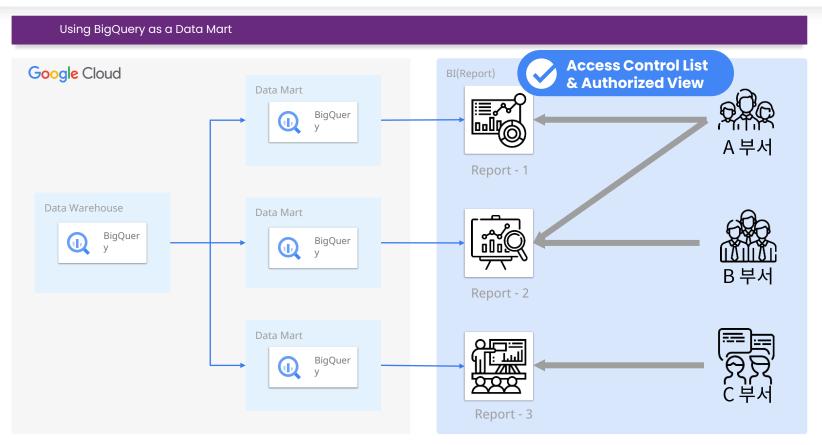

Google Cloud에서 데이터를 시각화할 때 주로 사용되는 두 가지 서비스를 소개합니다.

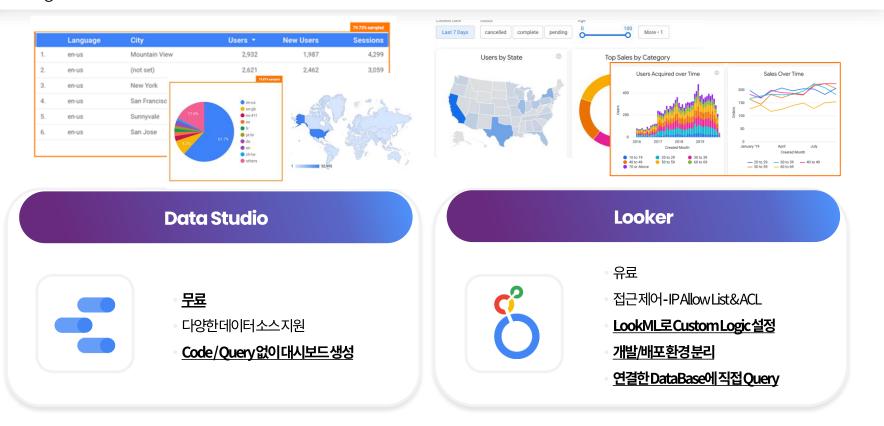

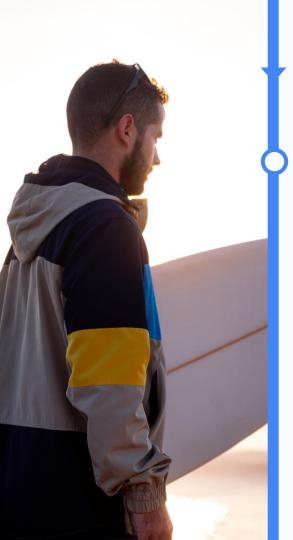

# 2-3 Reference

유명 패션업계 제조업체 K사

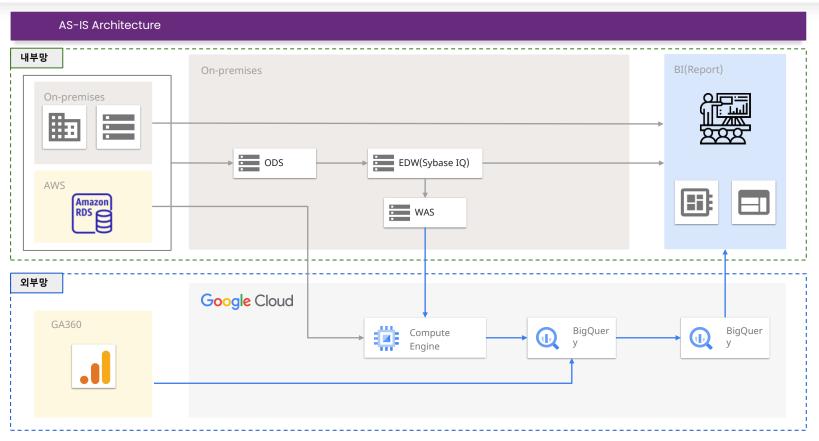

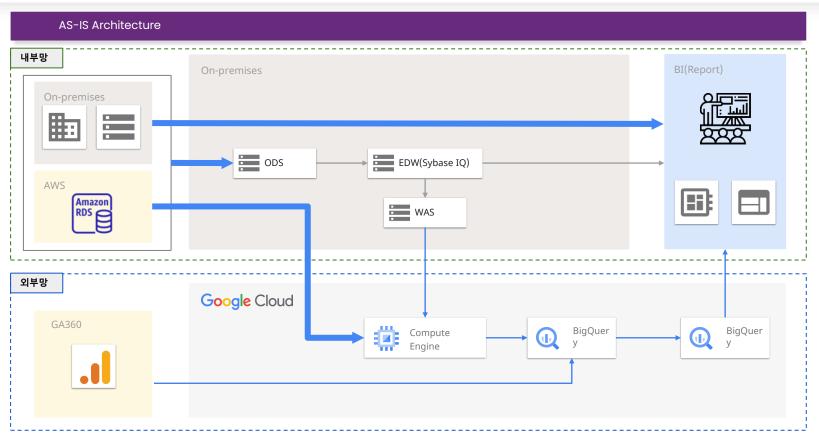

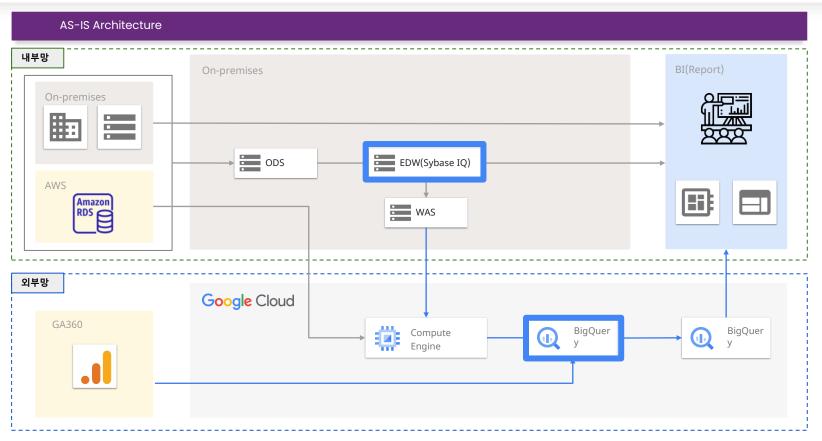

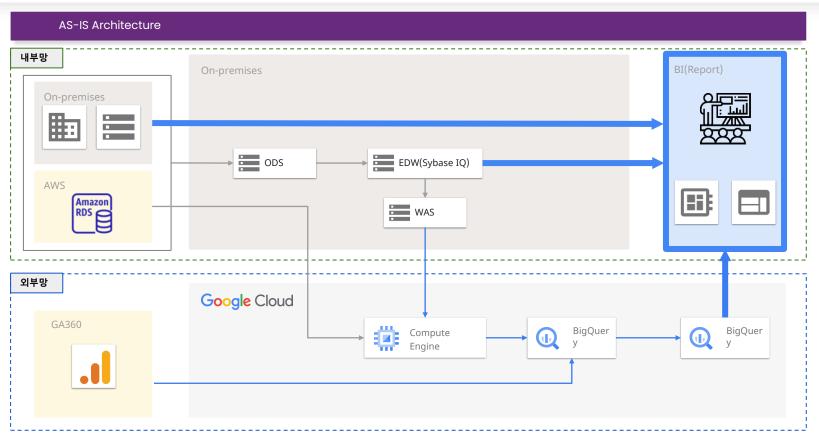

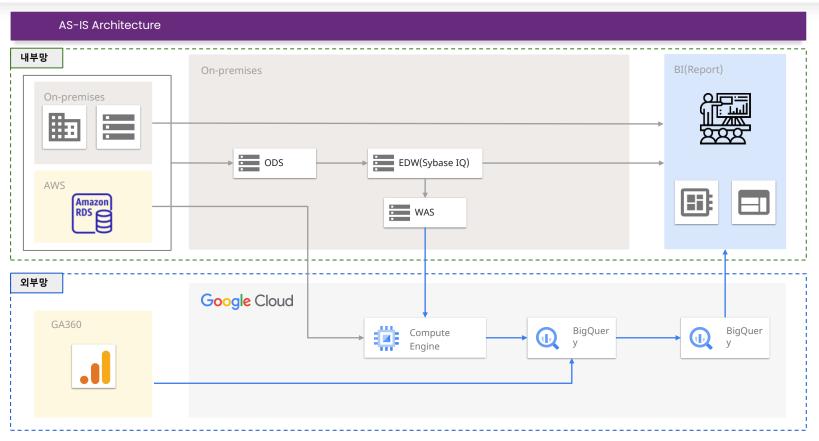

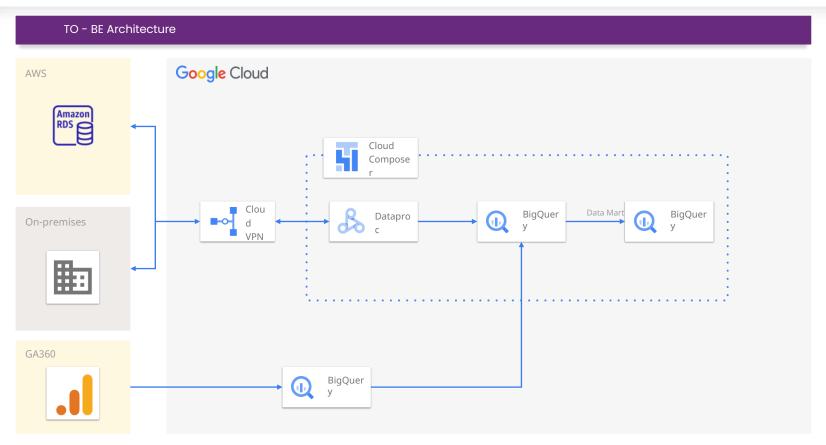

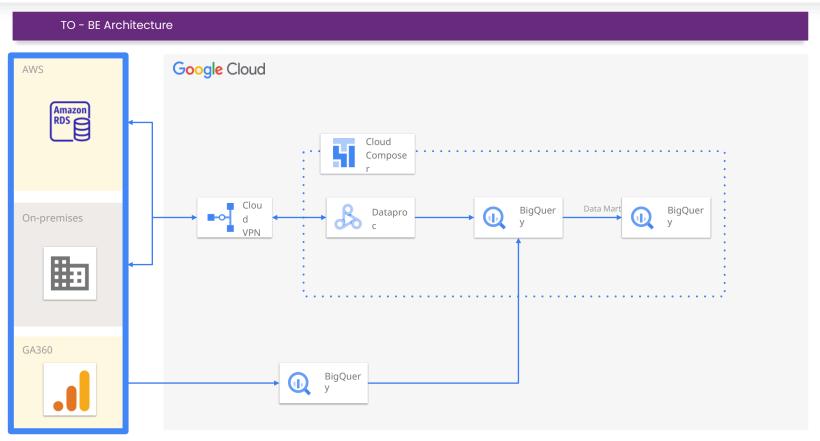

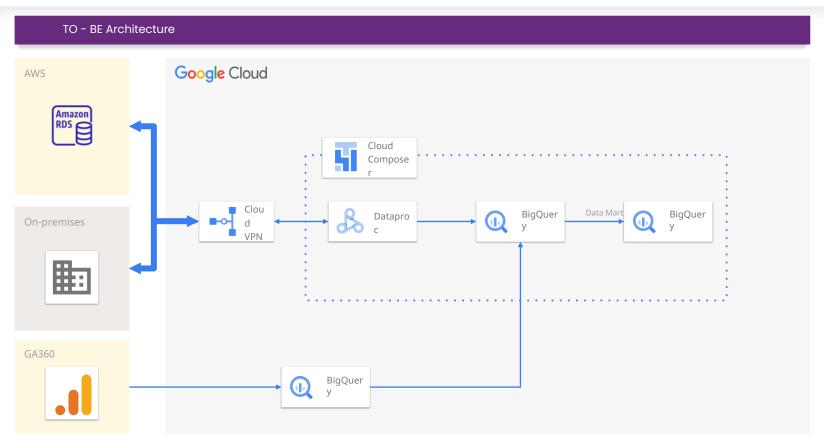

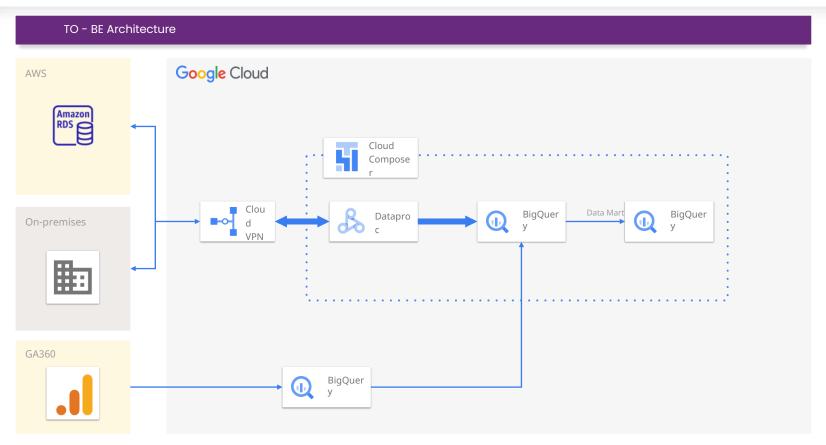

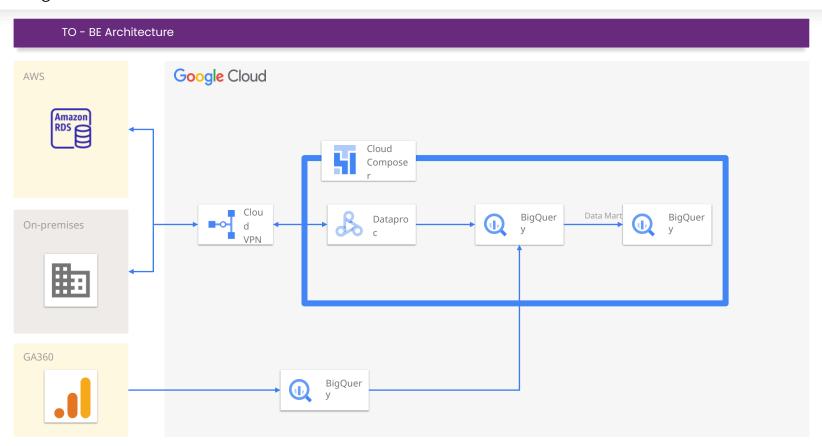

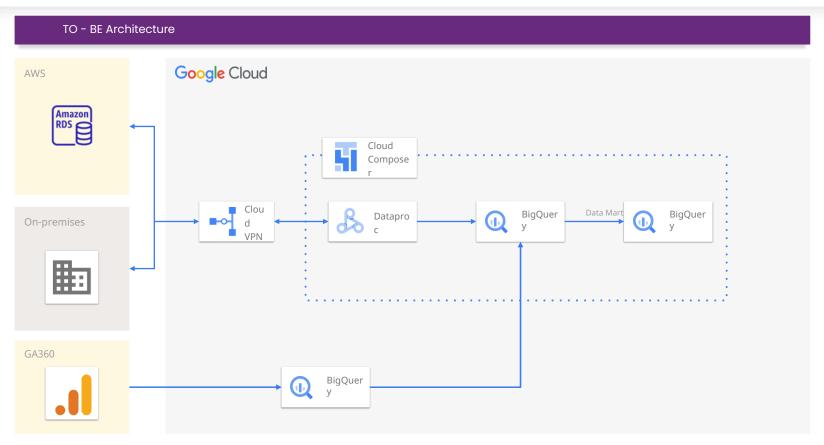

# Reference) 도입 효과

본 사례의 도입 효과입니다.

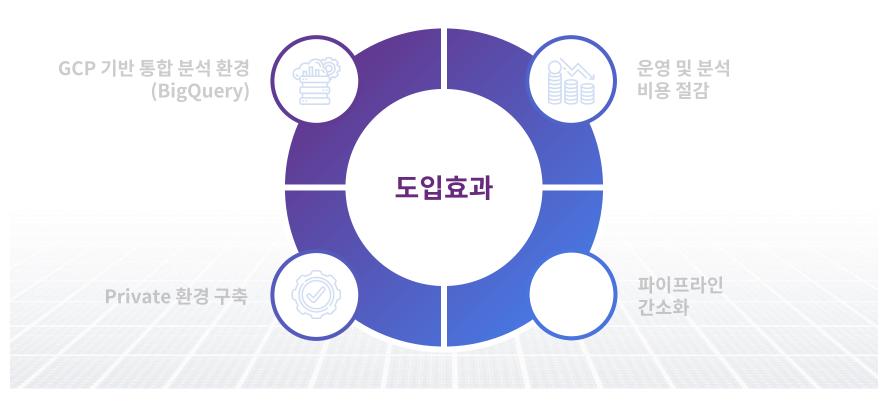

# Reference) 도입 효과

본 사례의 도입 효과입니다.

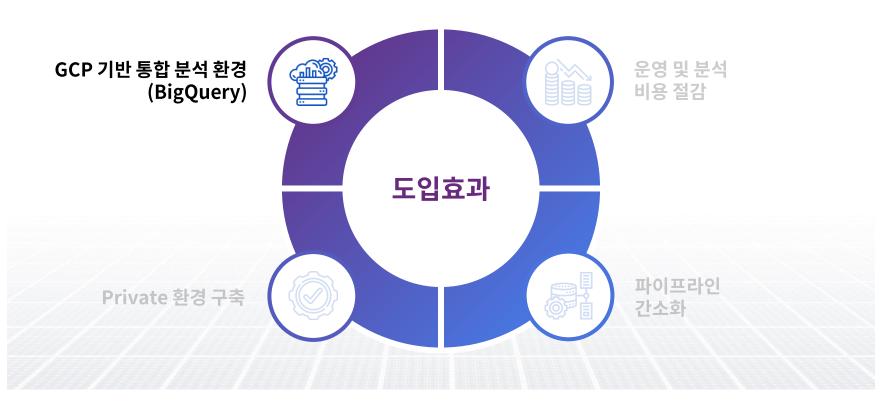

### Reference) 도입 효과

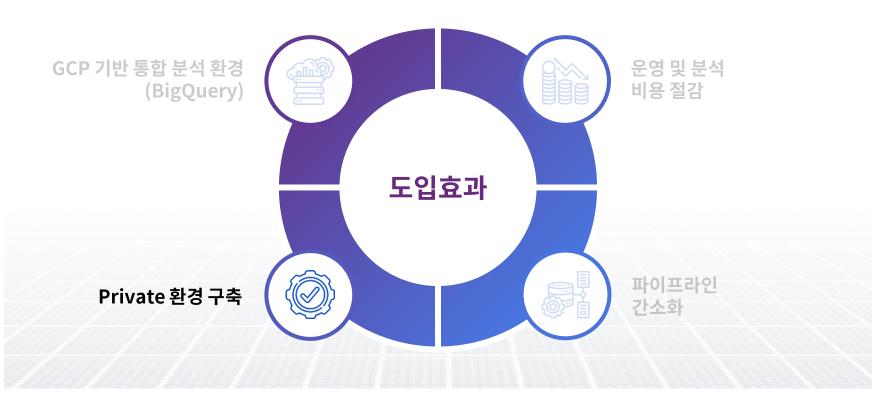

### Reference) 도입 효과

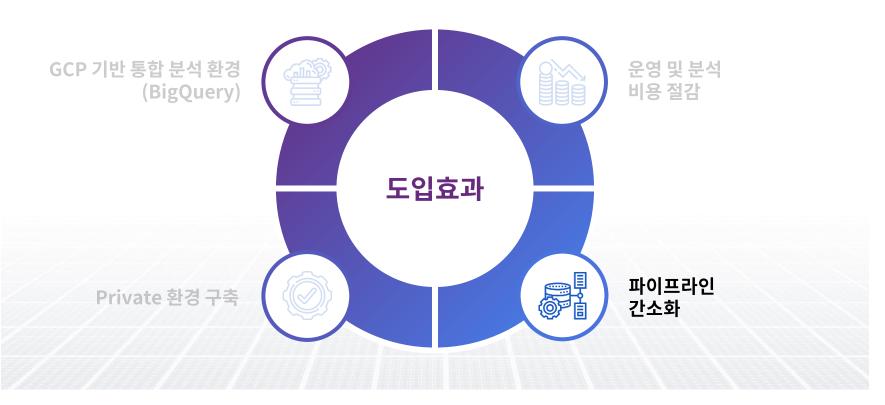

### Reference) 도입 효과

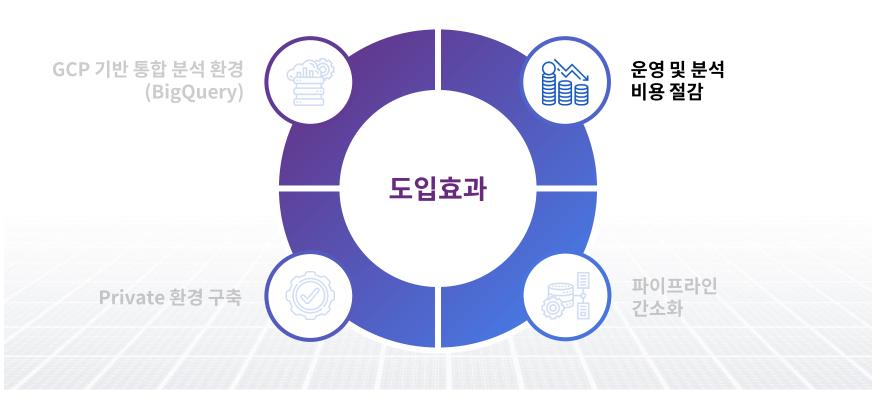

### Reference) Next Step

본 프로젝트 진행 이후 단계에서의 활용 및 기대 효과입니다.

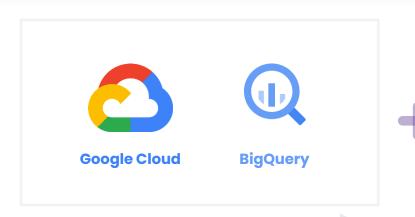

### Next Step with BigQuery ML

#### BQML을 활용한 이점

- BigQuery에 저장되어 있는 데이터를 별도 이동없이 그대로 활용해 ML 모델 빌드
- •SQL이 익숙한 분석 실무자들이 직접 ML 모델 빌드 및 실행

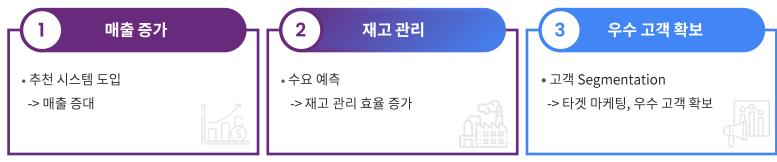

# 03 Session 2

Integration BigQuery with GWS & GA

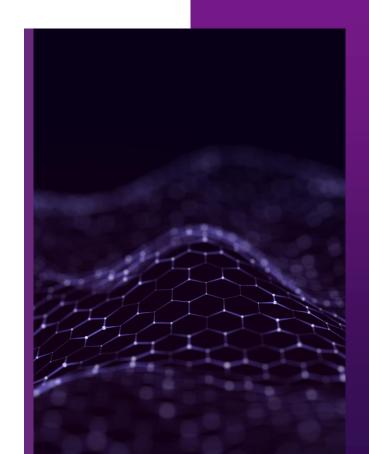

## 03 Session 2

Integration BigQuery with GWS & GA

3-1. BigQuery with Various Data

3-2. Reference

3-3. Demo

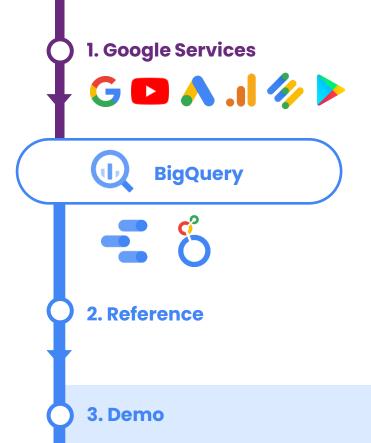

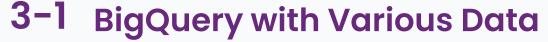

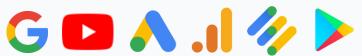

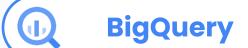

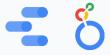

3-2 Reference

### Google Cloud 외부 리소스와 연결 가능한 BigQuery

BigQuery는 구글 내 서비스부터 3rd Party 제품까지 다양한 데이터 소스를 지원합니다.

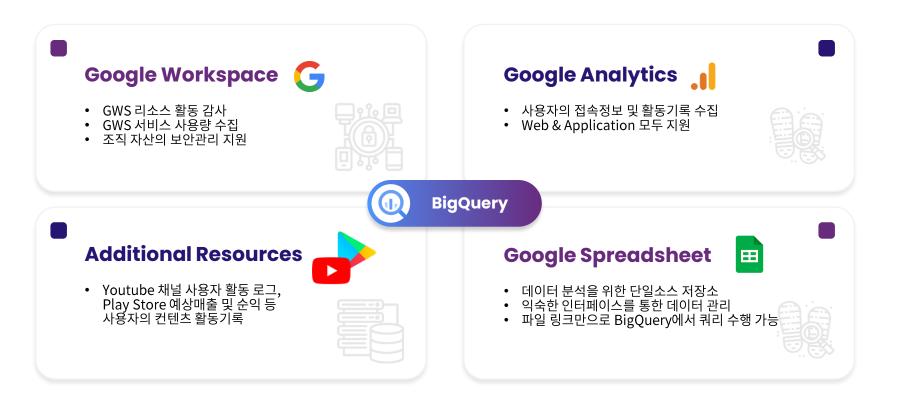

### Google Workspace and BigQuery

BigQuery에 조직 내 리소스 사용에 대한 감사로그를 저장하고, GWS 로그를 분석 할 수 있습니다.

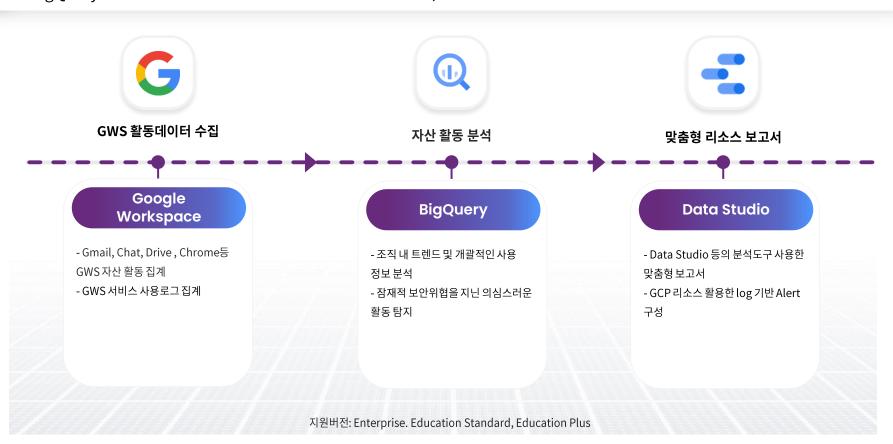

### Google Analytics and BigQuery

Google Analytics를 통해 수집한 고객의 행동데이터를 BigQuery와 연결하여 고객에 대한 이해도를 높일 수 있습니다.

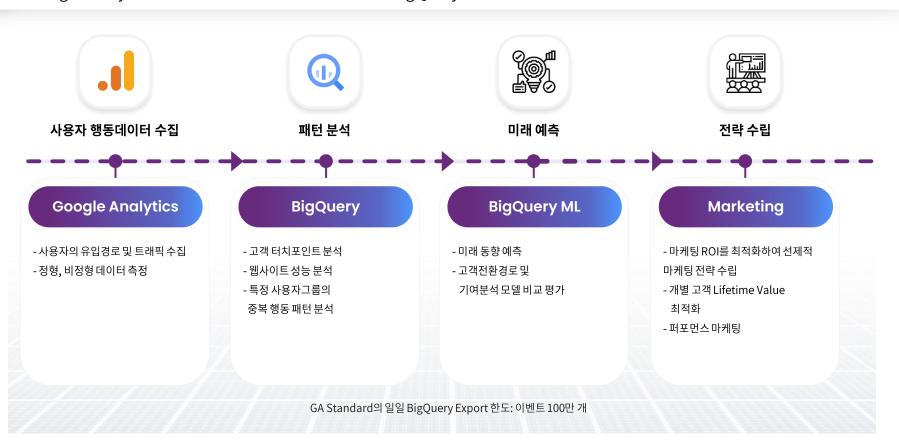

### Google Services and BigQuery

BigQuery Data Transfer Service를 통해 다양한 Google 제품과 3rd party 제품을 분석할 수 있습니다.

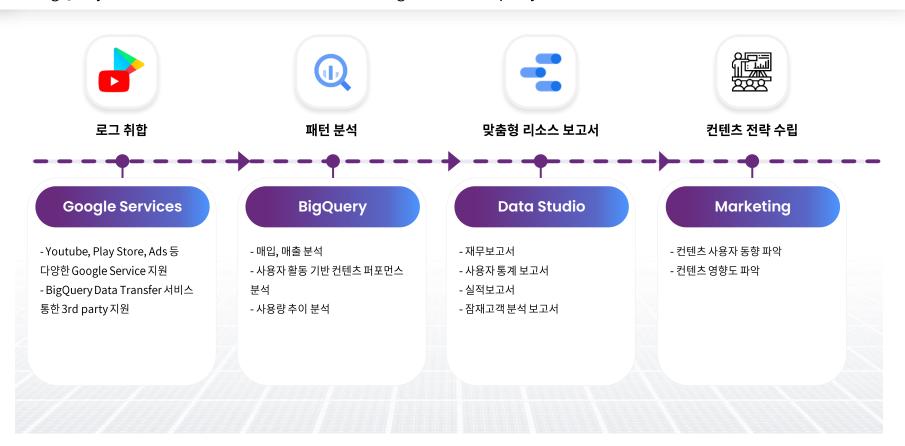

### Spreadsheet와 BigQuery

정형데이터 포맷인 Spreadsheet는 다양한 방법으로 BigQuery와 함께 사용할 수 있습니다.

# 田

### **Connected Sheet**

- 의숙한인터페이스에서 다른이해관계자와공동작업수행
- 별도내보내기작업없이데이터출처확인가능
- 보고및대시보드Workflow간소화

### **External Table**

- 원본데이터유지
- 퀴리대상범위지정하여사용기능
- 쿼리대상데이터가 BigQuery 외부에 있 어속도저하
- ⇒일회성프로세스에유용

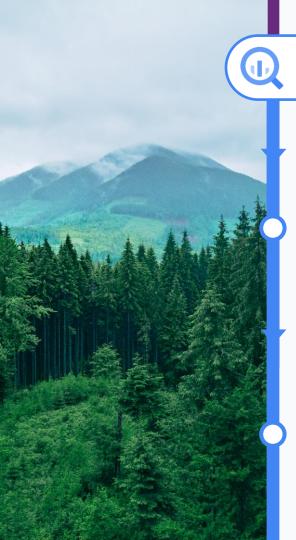

### **BigQuery**

## 3-2 Reference

국내 환경 제조업체 E사

3-3 Demo

### Reference

Spreadsheet와 BigQuery를 결합하여 데이터를 수집, ETL, 저장 및 분석하는 환경을 구축한 사례입니다.

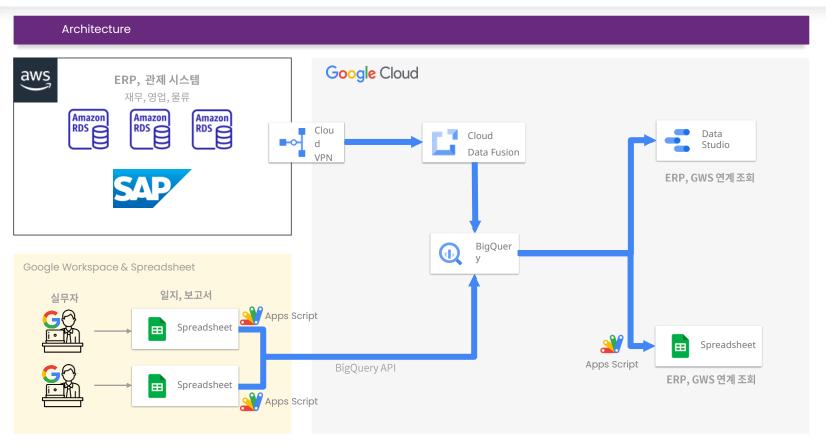

### Reference) 도입효과

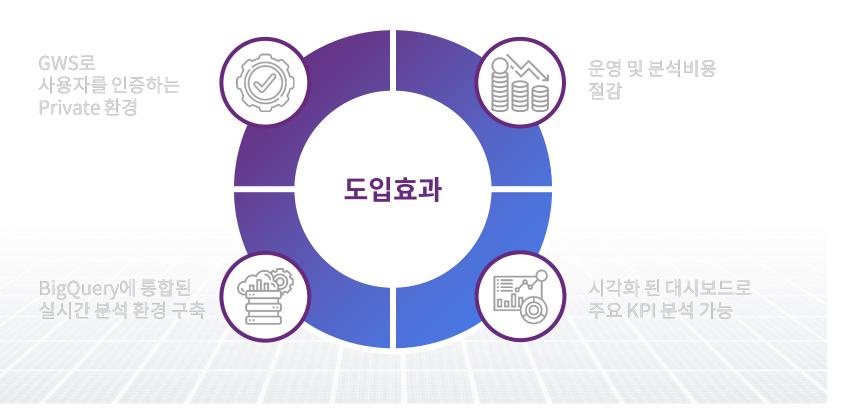

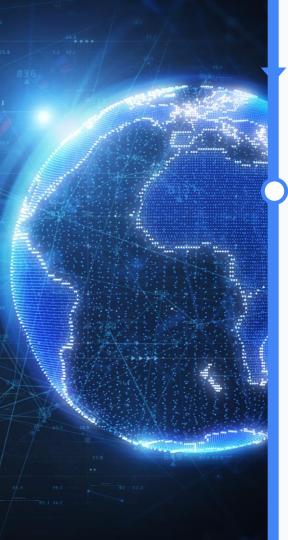

# 3-3 Demo

# 04 Summary

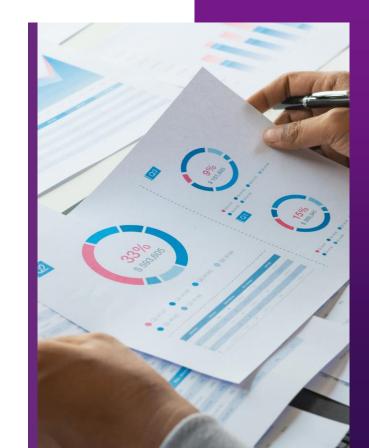

### Summary

### BigQuery를 사용하는 이유

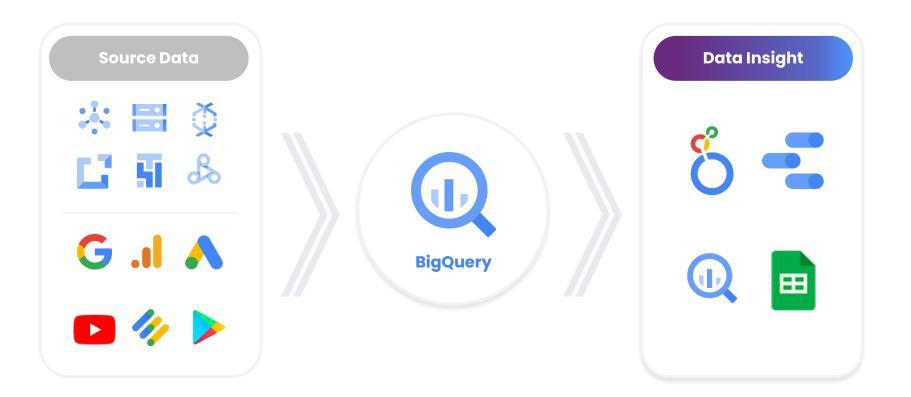

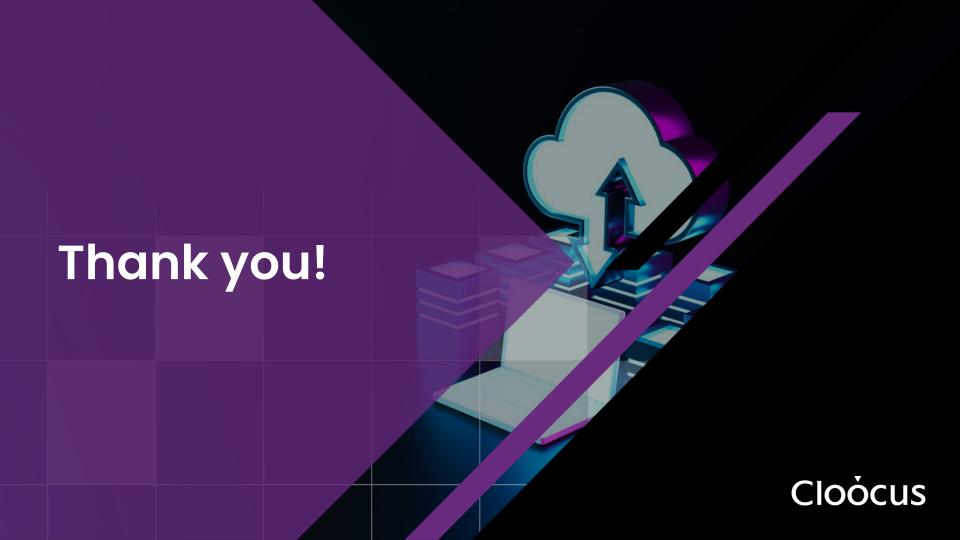